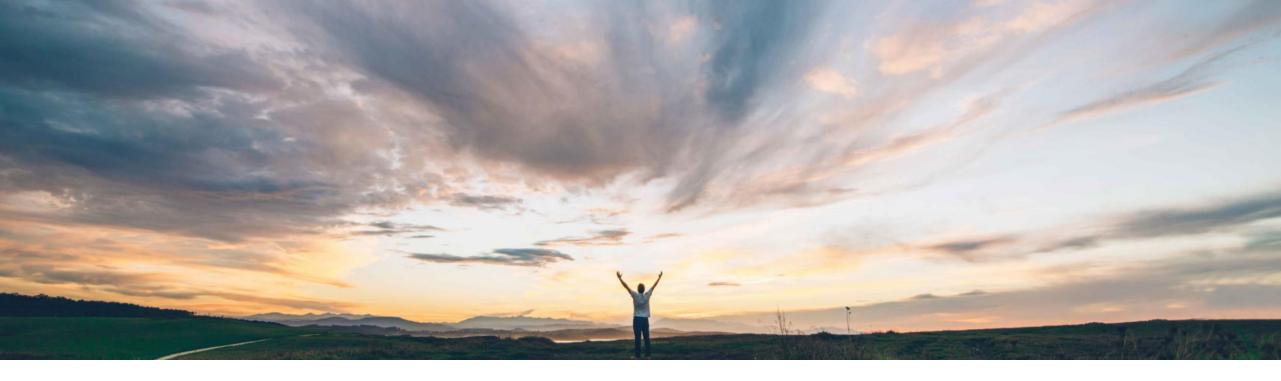

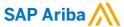

Support read-only terms in the line item definition in external system templates (contract line item templates)

Keertan Rai and Prasad Karani, SAP Ariba Target GA: Aug 2020

CONFIDENTIAL

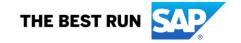

Ease of implementation Geographic relevance

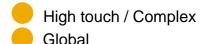

Introducing: Support read-only terms in the line item definition in external system templates (contract line item templates)

### **Customer challenge**

- Customers today are not able to use "ReadOnly Item Attribute" feature with Contract Line Item Templates of External system.
- One of the other challenges with current ReadOnly feature is the ability to specify the behavior of the term in specific flows. i.e. when a the term should be read-only, in standalone contracts or in contracts created from sourcing award, or in both the cases term should continue to remain as read-only. A user couldn't specify when a read-only behavior could be overridden.

#### Meet that challenge with

#### **SAP** Ariba

- This feature allows customers to mark terms in Contract Line Item template(CLID) of External System to be Read-Only.
- Specify whether the read-only terms are applicable for contracts, sourcing, or both contracts and sourcing using the Read-only term applicability attribute.

#### **Experience key benefits**

- Customers can now use Read-Only feature for line item templates for External system.
- Simplify and accelerate your adoption of Read Only with more use cases with "Read Only Applicability"

#### Solution area

- SAP Ariba Strategic Sourcing Suite
- > SAP Ariba Contracts

#### Implementation information

This feature is automatically on for all customers with the applicable solutions but requires customer enablement and configuration. Please see the documentation for parameter and configuration details.

#### **Prerequisites and Restrictions**

Contract Line Items Document (CLID) must be enabled in your site.

© 2020 SAP SE or an SAP affiliate company. All rights reserved. | CONFIDENTIAL

2

Introducing: Support read-only terms in the line item definition in external system templates (contract line item templates)

#### **Feature Overview**

SAP Ariba Contracts buyers that are integrated with an external ERP system can mark the line item term definitions as read-only terms in contract line item template for external systems or in contract line Item document contract workspace template.

Buyers can do the following:

- Mark the line item term definitions as read-only terms for the external system or in contract workspace template
- Specify if the read-only terms are applicable for Contracts, Sourcing, or Both using the "Read-only term Applicability" attribute

Buyers can override the read-only terms for the line-item definition while creating or editing the contract against a sourcing event or an award. SAP Ariba Contracts allows buyers to override the read-only terms for the line-item definitions for external systems based on the group permission, "Override Read-only Terms in Contracts Templates".

© 2020 SAP SE or an SAP affiliate company. All rights reserved. | CONFIDENTIAL

# Introducing: Support read-only terms in the line item definition in external system templates (contract line item templates)

# Existing Read-only feature

New Read-only Feature with new "Read-only term applicability"

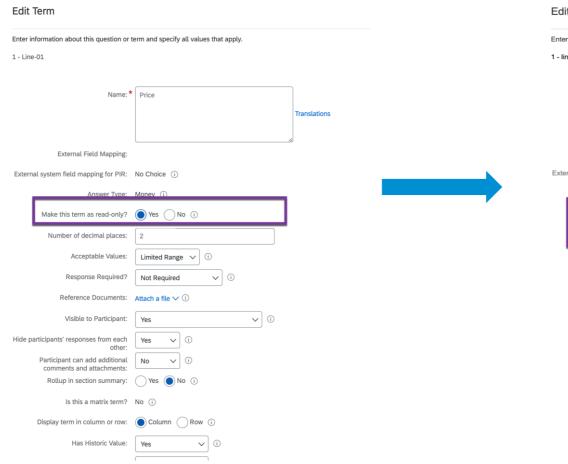

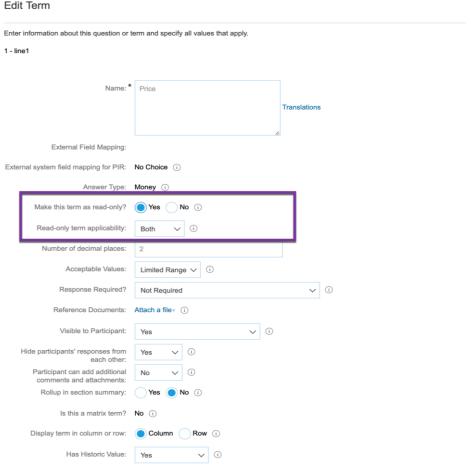

Introducing: Support read-only terms in the line item definition in external system templates (contract line item templates)

Now buyer users with "Override existing read-only terms in contract templates" permission can override the read-only behavior in special cases.

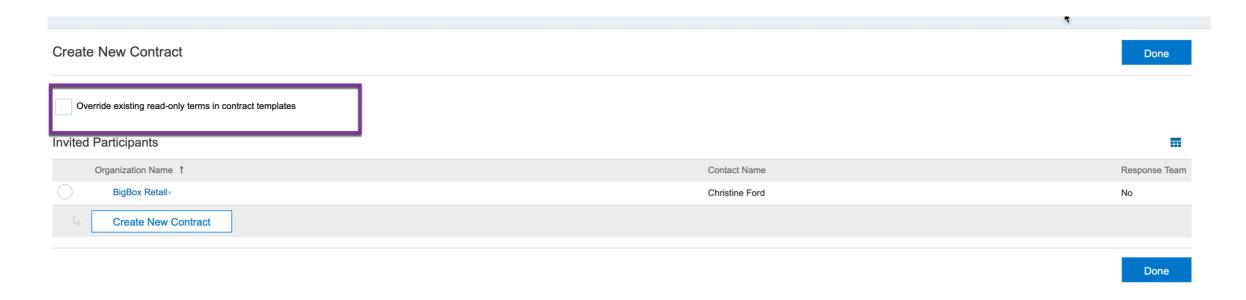

© 2020 SAP SE or an SAP affiliate company. All rights reserved. I CONFIDENTIAL